# **ADMINISTERING THE JBOSS EAP AND WILDFLY** APPLICATION SERVERS EĞİTİMİ 4 GÜN

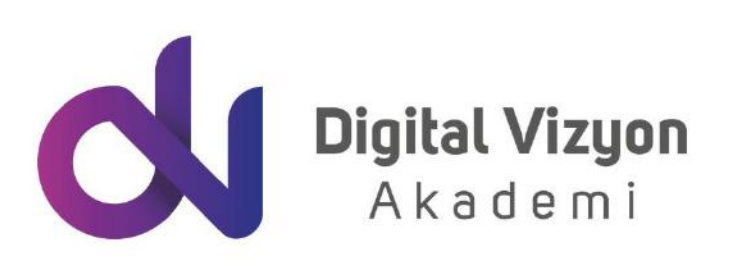

www.digitalvizyon.net

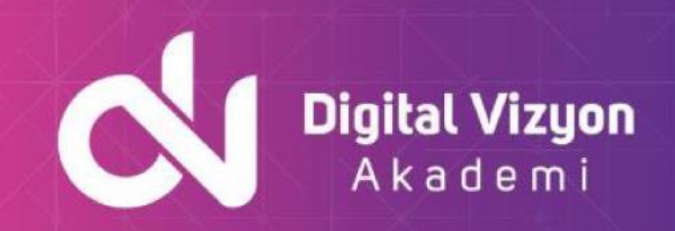

### içindekiler

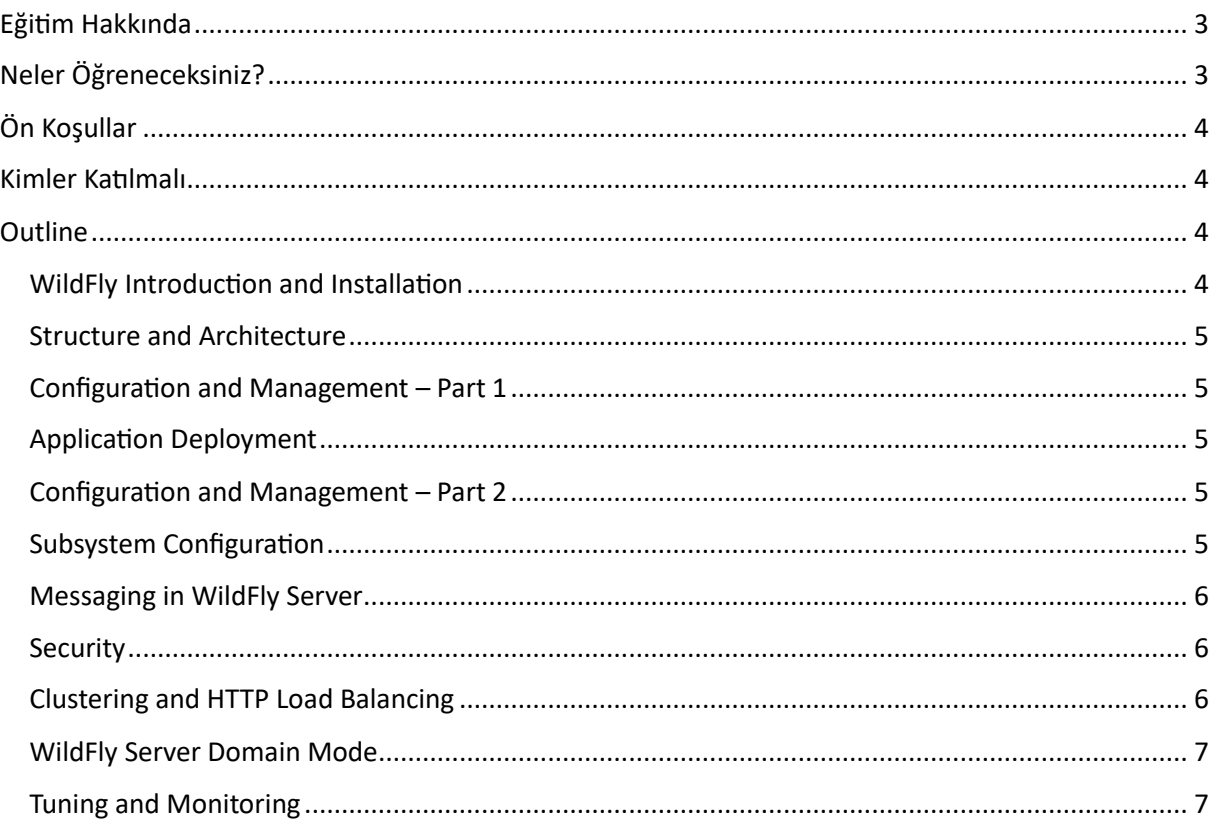

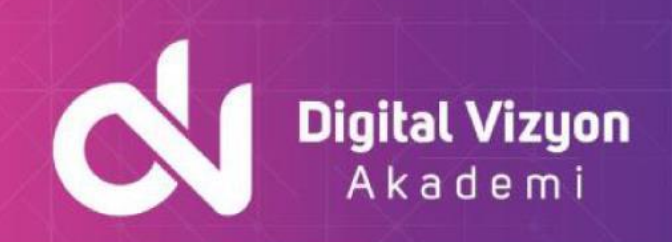

## <span id="page-2-0"></span>**Eğitim Hakkında**

Administering the JBoss EAP and WildFly Application Servers Eğitimi uygulama sunucularının yapısını, yapılandırmasını, performansını ve güvenliğini optimize etmeyi öğretir. Katılımcılar, uygulama sunucularının yapılandırmasını değiştirmek, uygulama deploy etmek, JMX konsolunu kullanarak sunucu durumunu izlemek ve diğer yönetim işlemlerini öğreneceklerdir.

Bu eğitim programı, Java ve web uygulamaları üzerine derinlemesine bilgi sunar ve çeşitli öğrenme yöntemleriyle aktarılmaktadır. Sunumlar, uygulama örnekleri, laboratuvar çalışmaları ve proje bazlı uygulamalar, eğitim sürecinin temel bileşenleridir. Bu çeşitli yöntemler, öğrenme deneyimini daha zengin ve etkileşimli hale getirerek katılımcıların konuyu daha iyi anlamasını ve uygulamasını sağlar.

Katılımcıların, eğitimden en iyi şekilde yararlanabilmeleri için Java ve web uygulamaları konularında temel bir bilgi birikimine sahip olmaları gerekmektedir. Bu, katılımcıların eğitim materyalini anlamalarını ve konuları hızlıca kavramalarını sağlar. Bunun yanında, sunucu yönetimi konularında da temel bilgiye sahip olmaları, özellikle web uygulamaları ve Java ile ilgili daha karmaşık konuları anlamalarına yardımcı olacaktır.

Eğitim programı, katılımcıları Java ve web uygulamaları geliştirme konusunda gelişmiş yetenekler kazandırmayı hedeflemektedir. Bu yetenekler, katılımcıların kendi projelerini geliştirmelerine, mevcut projelerini geliştirmelerine ve Java ile geliştirilen uygulamaların performansını ve güvenilirliğini artırmalarına yardımcı olacaktır.

Eğitimin sonunda, katılımcılar JBoss EAP ve WildFly uygulama sunucularını etkili bir şekilde yönetebilecektir. Ayrıca, bakım yapabilecek beceri kazanmaktadır.

Eğitim ayrıca, yapılandırma dosyalarının yönetimi, JBoss CLI ve Management Console kullanarak sunucu yapılandırmasını yapmak, uygulama ve hizmetlerin performansını izlemek, güvenliği optimize etmek, yedekleme ve geri yükleme işlemlerini yapmak gibi konuları da içermektedir.

Administering the JBoss EAP and WildFly Application Servers Eğitimi katılımcıları, JBoss EAP ve WildFly uygulama sunucularının yapısını ve çalışma prensiplerini iyi bir şekilde anlamalıdır. Bununla birlikte, eğitim, JBoss EAP ve WildFly kullanarak uygulama sunucuları yönetmek isteyen yöneticiler, sistem yöneticileri ve uygulama geliştiricileri için idealdir.

## <span id="page-2-1"></span>**Neler Öğreneceksiniz?**

Bu eğitim sırasında, şunları öğrenebilirsiniz:

- JBoss EAP ve WildFly uygulama sunucularının yapılandırılmasını ve kurulumunu
- Uygulama sunucularının yönetimi ve performans ayarlarını
- Uygulama dağıtma ve güncelleme yönetimini
- Hata ayıklama ve sorun giderme tekniklerini
- Uygulama güvenliği ve kimlik doğrulamayı

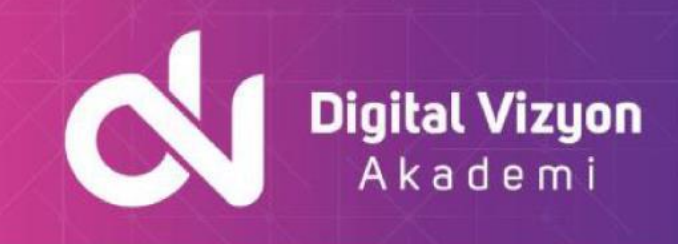

• Uygulama sunucuları üzerinde güncelleme yapma ve yapılandırma değişiklikleri yapma becerilerini öğreneceksiniz.

Bu eğitim, JBoss EAP ve WildFly sunucularını yönetmek isteyen sistem yöneticileri, uygulama geliştiricileri ve IT profesyonelleri için faydalı bir kaynak olabilir.

## <span id="page-3-0"></span>**Ön Koşullar**

Bu eğitim için belirli bir ön koşul bulunmamakla birlikte, şu beceriler ve bilgiler katılımcıların eğitimden daha fazla yararlanmasını sağlayacaktır:

- İşletim sistemi yönetimi ve sunucular ile ilgili temel bilgi
- Web uygulamalarının yapılandırılması ve dağıtılması hakkında temel bilgi
- Java uygulamalarının yapılandırılması ve yönetimi hakkında temel bilgi

Eğer bu konular hakkında yeterli bilgi ve deneyimin yoksa, bu eğitimi takip etmek daha zor olabilir ve daha fazla zaman ve çaba gerektirebilir.

### <span id="page-3-1"></span>**Kimler Katılmalı**

Bu eğitim şunlar için uygun olabilir:

- Sistem yöneticileri: JBoss EAP ve WildFly sunucularını yönetmek isteyen sistem yöneticileri.
- Uygulama geliştiricileri: Uygulama sunucuları üzerinde uygulamalarının dağıtılması, performans ayarları ve hata ayıklama gibi konular hakkında bilgi ve beceri kazanmak isteyen uygulama geliştiricileri.
- IT profesyonelleri: JBoss EAP ve WildFly sunucularını yönetme görevini veya bu sunucular üzerinde uygulama geliştirmeyi planlayan IT profesyonelleri.

Bu eğitim, bu sunucular üzerinde uygulama geliştirmeyi planlamak veya bu sunucuları yönetmek isteyen herkes için faydalı bir kaynak olabilir.

## <span id="page-3-2"></span>**Outline**

#### <span id="page-3-3"></span>WildFly Introduction and Installation

- Java EE Overview and Architecture
- WildFly Server Background and Overview
- Installing and Starting WildFly Server
- Server Suspend Mode
- Working with WildFly Server
- Documentation Overview

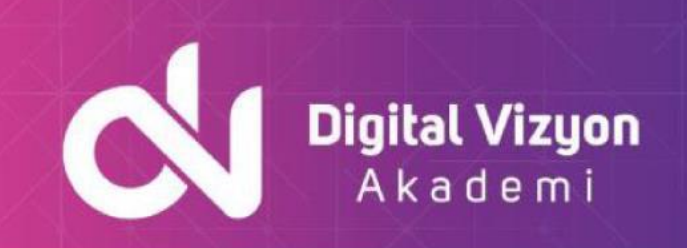

#### <span id="page-4-0"></span>Structure and Architecture

- WildFly Server Directory and File Structure
- Server Architecture and Configuration
- Server Config File Extensions, Subsystems, Schemas, Paths
- Interfaces and Socket Bindings

#### <span id="page-4-1"></span>Configuration and Management – Part 1

- Overview of Management Options
- Understanding the Management Model and the XML Config Files
- Using the CLI (Command Line Interface)
- Overview
- Navigating the Management Tree
- Working with Operations and Commands
- Creating/Deleting Nodes
- Using the Management Console (new design in WF 13+)

#### <span id="page-4-2"></span>Application Deployment

- Java EE Deployment Archives (JARs, WARs, EARs)
- Deployment/Undeployment with the CLI and Management Console
- Deployment Scanner Auto-Deployment in WildFly Server
- Marker Files and Auto-deployment

#### <span id="page-4-3"></span>Configuration and Management – Part 2

- JBoss Modules and Modular Classloading
- Defining a Module
- Working with Dependencies
- Server Logging
- Handlers, Log Levels, Formatters and Pattern Strings
- Configuring Application Logging
- Configuring Audit Logging

#### <span id="page-4-4"></span>Subsystem Configuration

- JNDI and Naming Overview
- Naming Subsystem Overview and Configuration
- Datasource and JCA Overview
- Datasource and Driver Configuration (XML, CLI, and Admin Console)
- Datasource Monitoring, and Tuning
- Thread Pools History and Current Configuration
- Undertow Web Container
- Undertow Overview
- Undertow Configuration listeners and workers (XML and CLI)

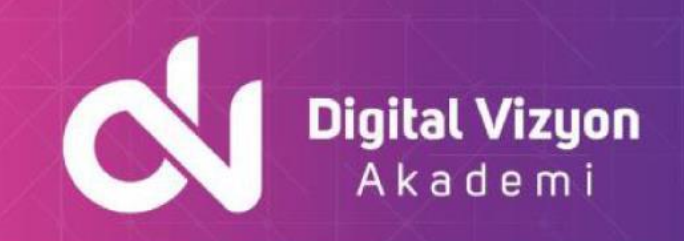

- Host and Filter Configuration
- HTTP/2 Support
- The H2 Database and ExampleDS
- EJB Container/Subsystem (SLSB Pooling, MDB, SFSB Cache, Monitoring)
- Other Subsystems in Brief (remoting, ee, infinispan)

#### <span id="page-5-0"></span>Messaging in WildFly Server

- Messaging and JMS (Java Message Service) Overview
- ActiveMQ Artemis Overview
- Messaging Subsystem Configuration (XML, CLI, and Admin Console)
- General Configuration
- Connectors and Acceptors
- Configuring Connection Factories
- Configuring Queues and Topics (XML, CLI, and Admin Console)
- Monitoring and Managing
- Address and Security Settings

#### <span id="page-5-1"></span>**Security**

- WildFly/JEE Security Overview
- General Requirements
- "Legacy" Security and Elytron Security
- Security Domains and Realms
- RBAC
- Securing the Management Interfaces
- Application Security
- Java EE Security Overview
- Authentication, Authorization, Identity
- Linking Applications to a Security Domain
- Security Info Caching
- RBAC Role Based Access Control
- Resource Security
- Configuring TLS/SSL/HTTPS
- Credential Store Protecting Sensitive Strings
- [Optional] Overview of Elytron Security Subsystem
- Overview< and Architecture
- Configuration Overview
- Usage Overview

#### <span id="page-5-2"></span>Clustering and HTTP Load Balancing

- Clustering Overview
- WildFly Server Cluster Overview (including HA Singleton)
- Cluster Configuration JGroups

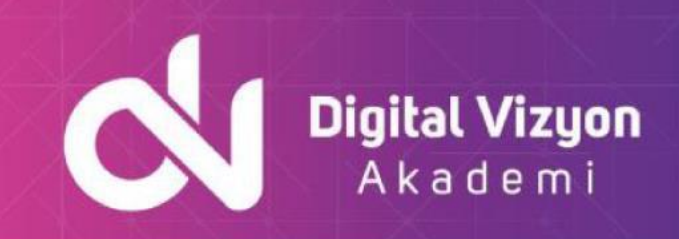

- Architectures Load Balancers and Client Interceptors (Proxies)
- HTTP Load Balancing
- Built-in load balancer
- Apache httpd load balancer
- mod\_cluster Overview
- conf Configuration
- Installation Choices
- modculster Subsystem Configuration
- Management

#### <span id="page-6-0"></span>WildFly Server Domain Mode

- Domain Mode Overview
- Domain Topology Domain Controllers, Host Controllers, Server Groups
- xml Domain Configuration, Server Groups
- xml Domain Controller
- xml Host Controllers, Processes and Server Instances
- Management Management Console and CLI
- Deployment/Undeployment via Management Console and CLI

#### <span id="page-6-1"></span>Tuning and Monitoring

- Enabling Statistics
- Web Container (Undertow) Tuning Statistics, Worker Threads
- EJB Tuning Bean Instances, Thread Pools
- Database Access / Datasources
- Clustering Communication and Replication
- Monitoring Runtime Data
- Java Virtual Machine (JVM) Awareness
- Heap Size
- Garbage Collection (GC) Overview and Generational GC